# PluginH5P

Introduced in [Tiki17](https://doc.tiki.org/Tiki17) and more about the feature here [H5P](https://doc.tiki.org/H5P)

Use this [wiki plugin](https://doc.tiki.org/wiki%20plugin) to create, share and reuse interactive html5 content in your browser. [Tiki17](https://doc.tiki.org/Tiki17) comes with the ability to display H5P objects, as well as an editor to create or modify them.

#### Table of contents

- [Parameters](#page--1-0)
- [Examples](#page--1-0)
	- [Example 1](#page--1-0)
- [Brief H5P HowTo](#page--1-0)

#### Parameters

Introduced in Tiki 17. [Go to the source code](https://gitlab.com/tikiwiki/tiki/-/blob/master/lib/wiki-plugins/wikiplugin_h5p.php)

Preferences required: wikiplugin\_h5p, h5p\_enabled

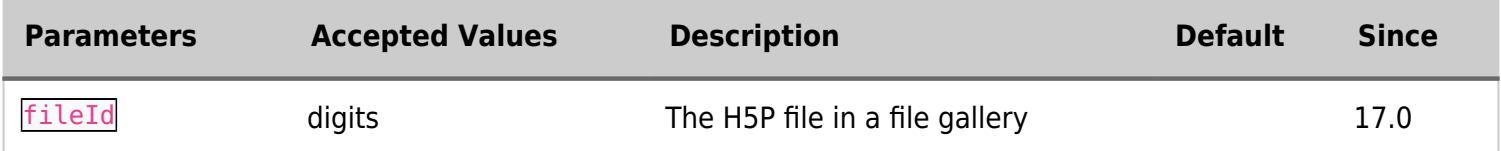

### Examples Example 1

This code:

```
{h5p fileId="1373"}
```
Would produce on this site:

or (for fileId 1374)

## [Brief H5P HowTo](https://doc.tiki.org/H5P#Brief_How-to:_how_to_start_with_my_first_H5P_element_in_Tiki)

Related pages [H5P](https://doc.tiki.org/H5P)

Aliases

[Plugin H5P](https://doc.tiki.org/Plugin-H5P)